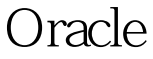

https://www.100test.com/kao\_ti2020/644/2021\_2022\_\_E4\_BD\_BF\_ E7\_94\_A8Orac\_c102\_644838.htm "tb42" class="mar10"> Oracle The Contract of the Contract of the Contract of the Contract of the Contract of the Contract of the Contract of the Contract of the Contract of the Contract of the Contract of the Contract of the Contract of the Con

是,我们在几分钟内调试一些,我们在几分钟内调试一些,我们在几分钟内测试一些,我们在几分钟内测试一些,我们在几分钟内测试一些快速。

批处理过程,而不需要等几个小时. . 计算用于指定代码块所

需的执行时间. 这就需要解决一个问题,我们如何从运行的存

dbms\_output.put\_line

Oracle8i

 $\overline{\phantom{a}}$ 

## 定义的包中,然后使用Oracle8i UTL\_SMTP包直接地从Oracle

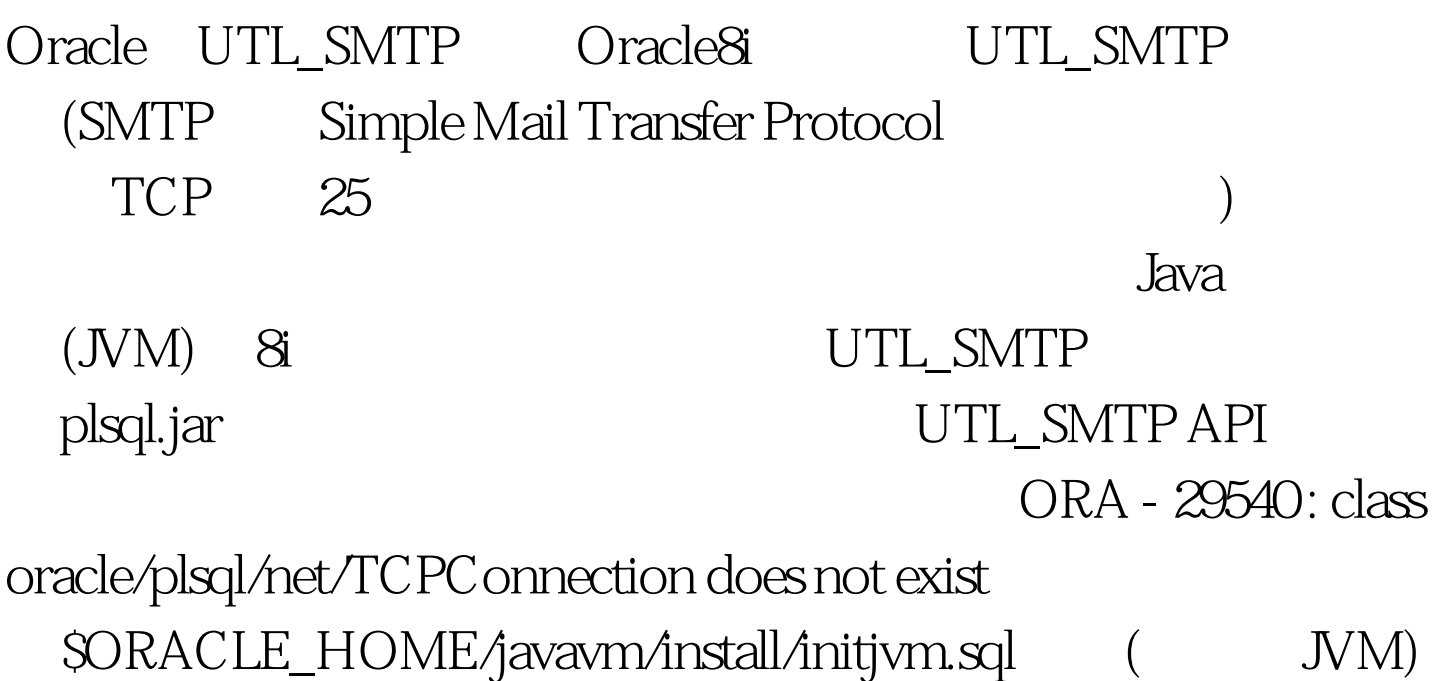

## plsql.jar initplsj.sql

\$ORACLE\_HOME/RDBMS/ADMIN/initplsj.sql 人。 **Oracle** 

loadjava

序plsql.jar: loadjava -user sys/password@database -resolve plsql/jlib/plsql.jar UTL\_SMTP API:

UTL\_SMTP API OPEN\_CONNECTION()  $HELO()$ 

> $MAIL()$  $RCPT()$

 $DATA()$  QUIT()

 $S\!M\!T\!P$ 

OPEN\_CONNECTION HELO MAIL RCPT for each recipient  $MAIL$ QUIT EmailUtils EmailUtils API SetSender/GetSender-<br>
/ SetRecipient/GetRecipient / SetCcrecipient/GetCcrecipient -SetMailHost/GetMailHost - / SetSubject/GetSubject - / Send-<br>1 EmailUtils
reate or replace package EmailUtils as procedure SetSender(pSender in varchar2). function GetSender return varchar2. procedure SetRecipient(pRecipient in varchar2).

function GetRecipient return varchar2. procedure SetCcRecipient(pCcRecipient in varchar2). function GetCcRecipient return varchar2. procedure SetMailHost(pMailHost in varchar2). function GetMailHost return varchar2. procedure SetSubject(pSubject in varchar2). function GetSubject return varchar2. procedure Send(pMessage in varchar2). procedure Send(pSender in varchar2, pRecipient in varchar2, pMailHost in varchar2, pCcRecipient in varchar2 := null, pSubject in varchar2 := null, pMessage in varchar $2$ := null). end EmailUtils.  $\angle 100$ Test

www.100test.com